### Bilgisayar Ağları **internet**

### Bilgisayar Ağı **Ne Demektir?**

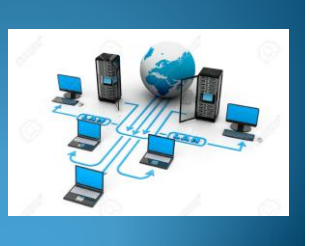

İki ya da daha fazla bilgisayarın birbirine bağlanmasıyla oluşan sistemlere bilgisayar ağı denir. V Dosya paylaşımı

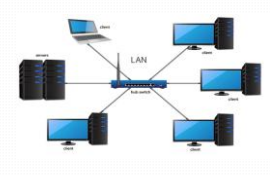

### Bilgisayar Ağlarının Faydaları:

- 
- Yazıcı Paylaşımı
- Ağ üzerinden eş zamanlı çalışma (oyun, dosya düzenleme)
- Sistem kontrolleri (Program ekle, kaldır, ekranı kilitle)

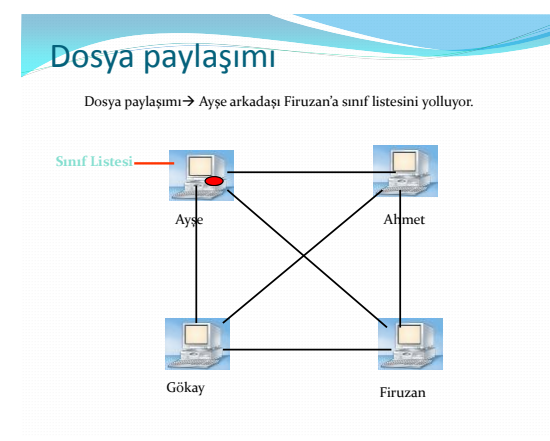

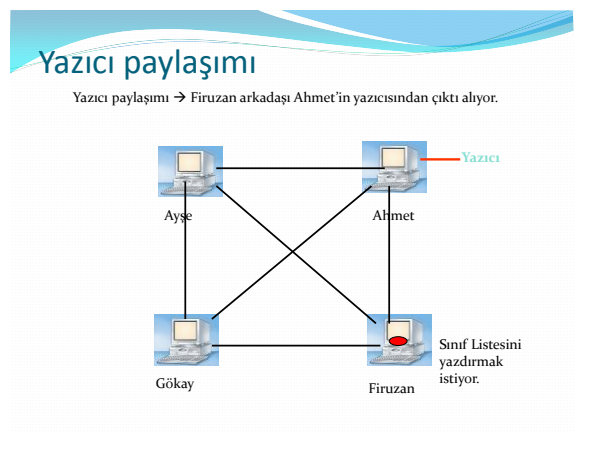

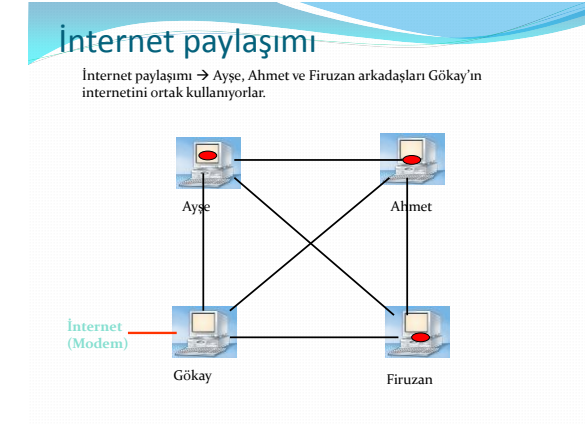

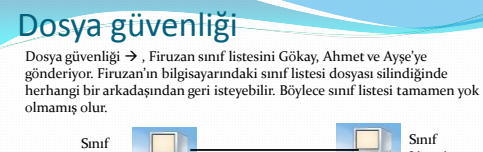

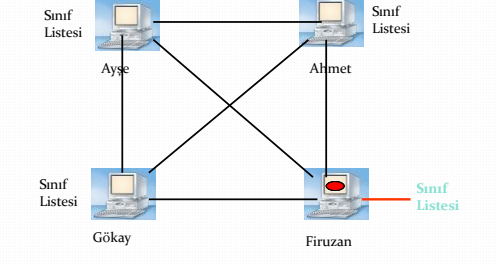

## Bilgisayar ağlarının türleri nelerdir?

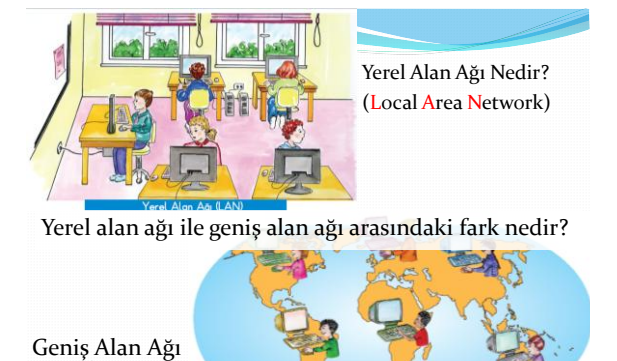

Nedir?

(Wide Area Network)

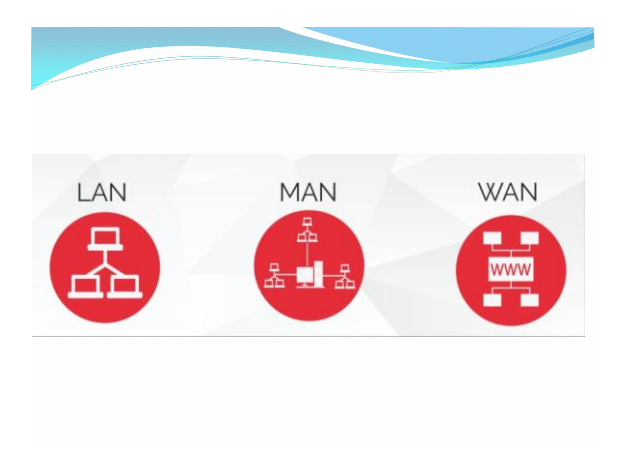

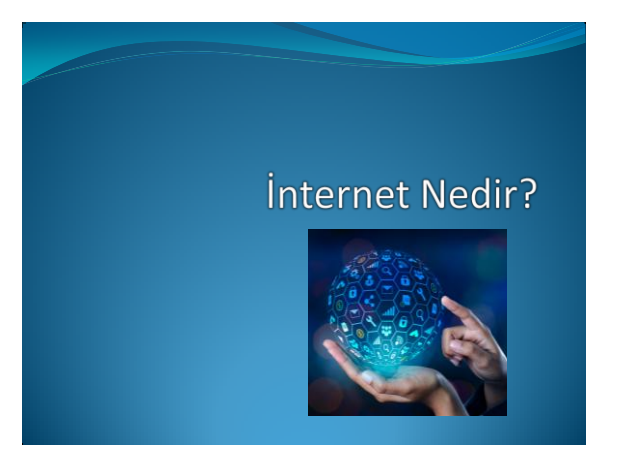

İnternet, bütün dünyada kullanılan, bilgisayar ve diğer akıllı cihazlar aracılığıyla veri ve bilgi iletmeyi/almayı sağlayan iletişim ağıdır.

Kısacası; dünyayı kapsayan en geniş ağa internet denir.

 $\bullet$  İlk olarak Amerika'da 1969'da  $\rightarrow$ 

Askeriyede güvenlik amacıyla bilgisayarlar arasında iletişimi sağlamak için **ARPANET** adı verilen bilgisayar ağı kullanılmaya başlandı.

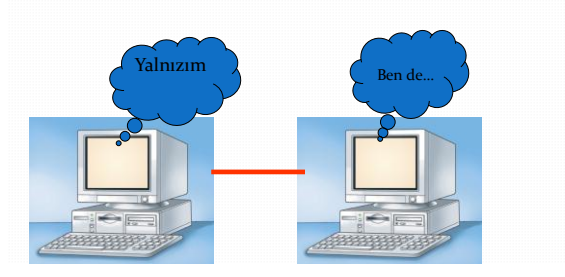

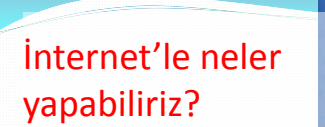

Dünya elimizin altında!!!

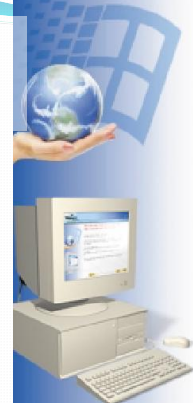

### İnternet'le neler yapabiliriz?

- Araştırma (Ödev)
	- www.google.com
	- www.yandex.com
	- www.yahoo.com
	- www.bing.com

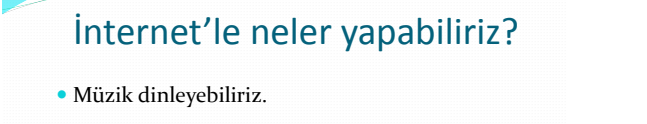

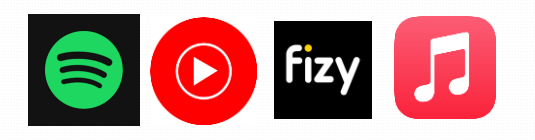

# İnternet'le neler yapabiliriz?

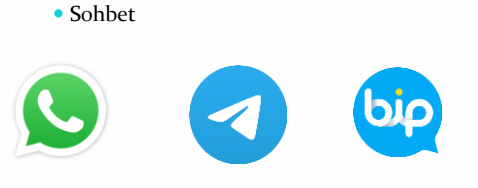

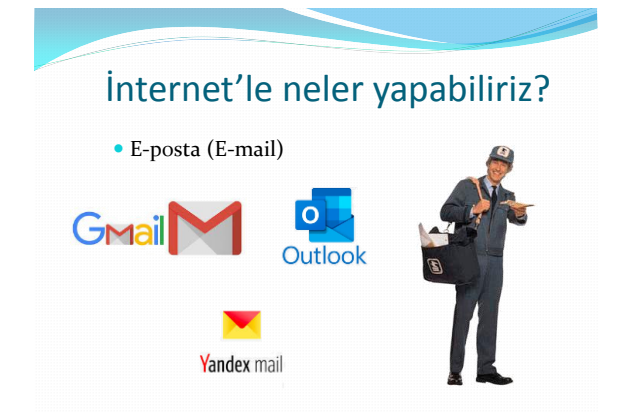

### İnternet'le neler yapabiliriz?

- Sınav sonuçları
	- www.meb.gov.tr
	- www.osym.gov.tr

### İnternet'le neler yapabiliriz? Eğitim (Açık Öğretim Fakültesi)

- Üniversite bitirebiliriz.
	- www.anadolu.edu.tr

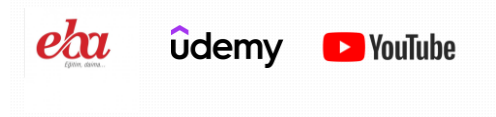

### İnternet'le neler yapabiliriz?

Banka işlemleri

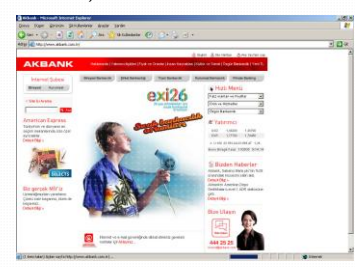

### İnternet'le neler yapabiliriz? Oyun İnternet'le neler yapabiliriz? Araştırma (Ödev) Müzik dinlemek Sohbet (Chat) E-posta (E-mail) Sınav sonuçları Eğitim (Açık Öğretim Fakültesi) Banka işlemleri Oyun Ve daha birçok şey yapılabilir.

### İnternet'e Bağlanabilmek için Neler Gereklidir?

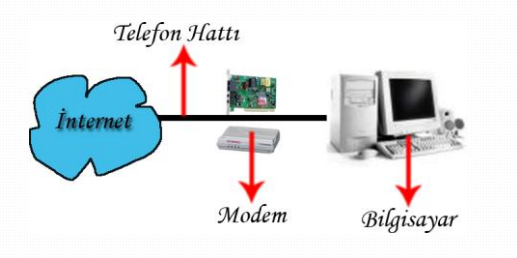

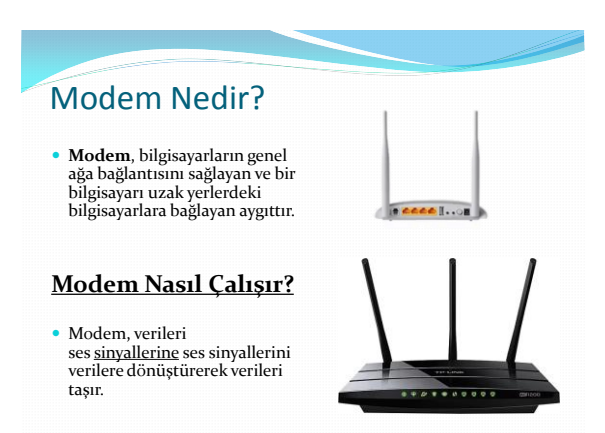

Modem Nasıl Çalışır?

 Modem, verileri ses sinyallerine ses sinyallerini verilere dönüştürerek verileri taşır.

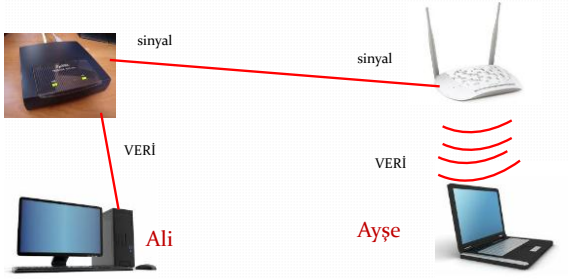

### İnternetteki e-postalar, resimler, videolar nerede kayıtlıdır?

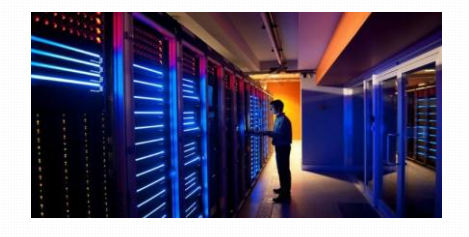

### **Sunucu Bilgisayar nedir?**

- $\bullet\,$ İnternetteki dosyaları saklayan bilgisayarlardır.
- 24 saat internete açıktırlar.
- İnternet siteleri, internetteki resimler, videolar kısaca internetteki her şey sunucu bilgisayarlarda kayıtlıdır.
- Yani siz bir internet sitesine bağlandığınızda, o sitenin bulunduğu sunucu bilgisayara bağlanmış olursunuz.

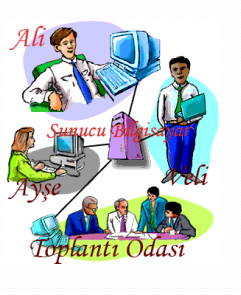

### Sunucu Bilgisayar

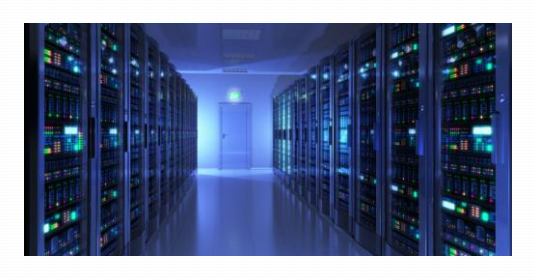

## Sunucu Bilgisayar

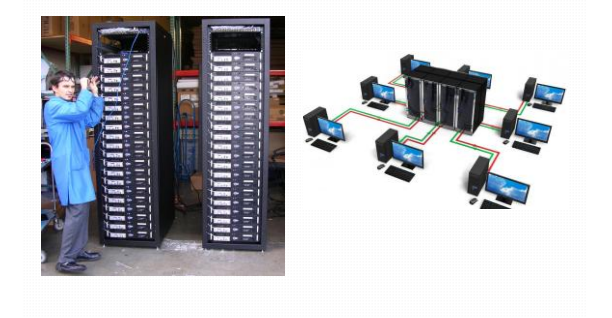

## Bilgisayar ağı oluşturmak

Birçok bilgisayarı aynı anda internete bağlamak için neler gereklidir?

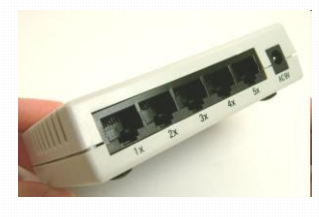

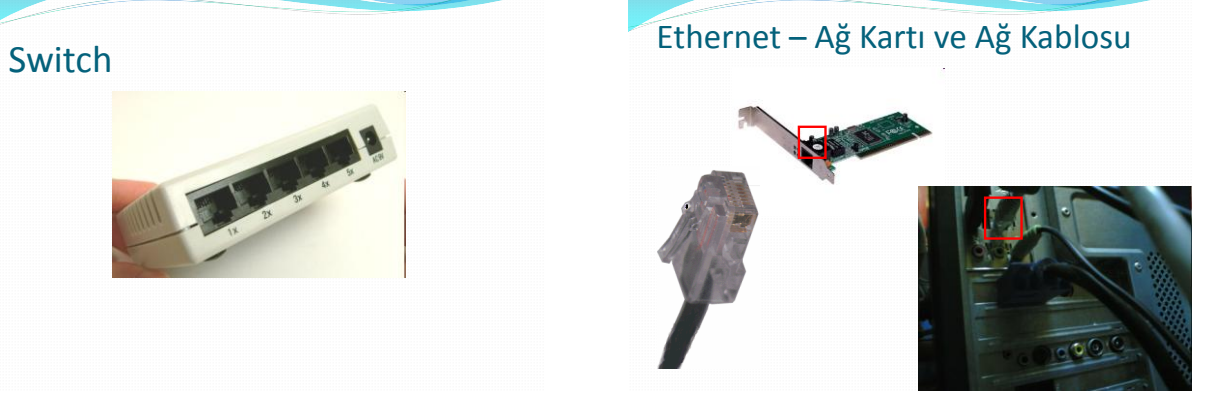

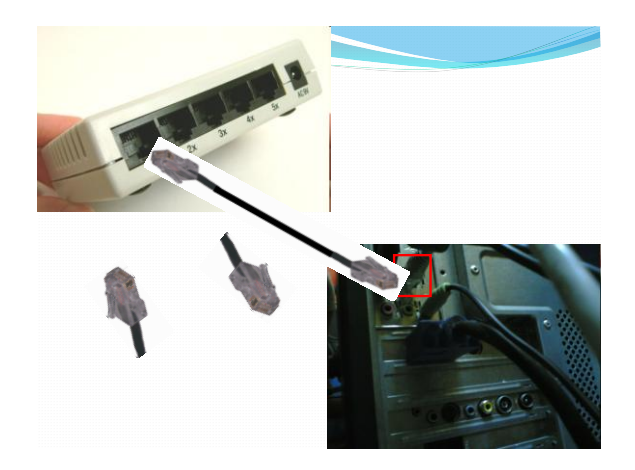

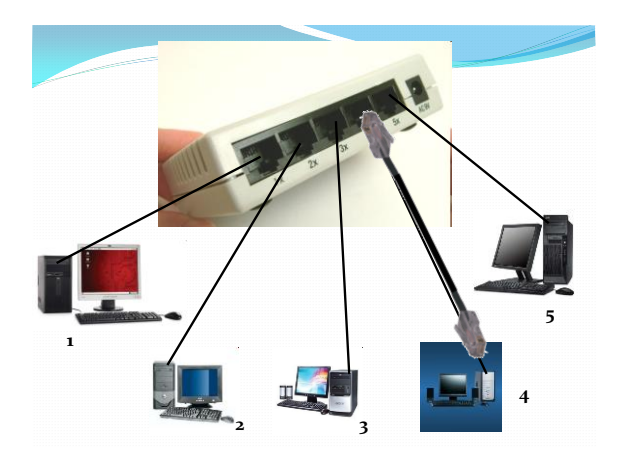

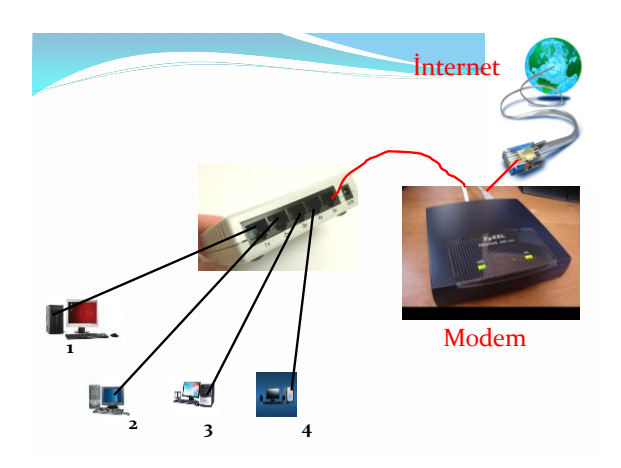